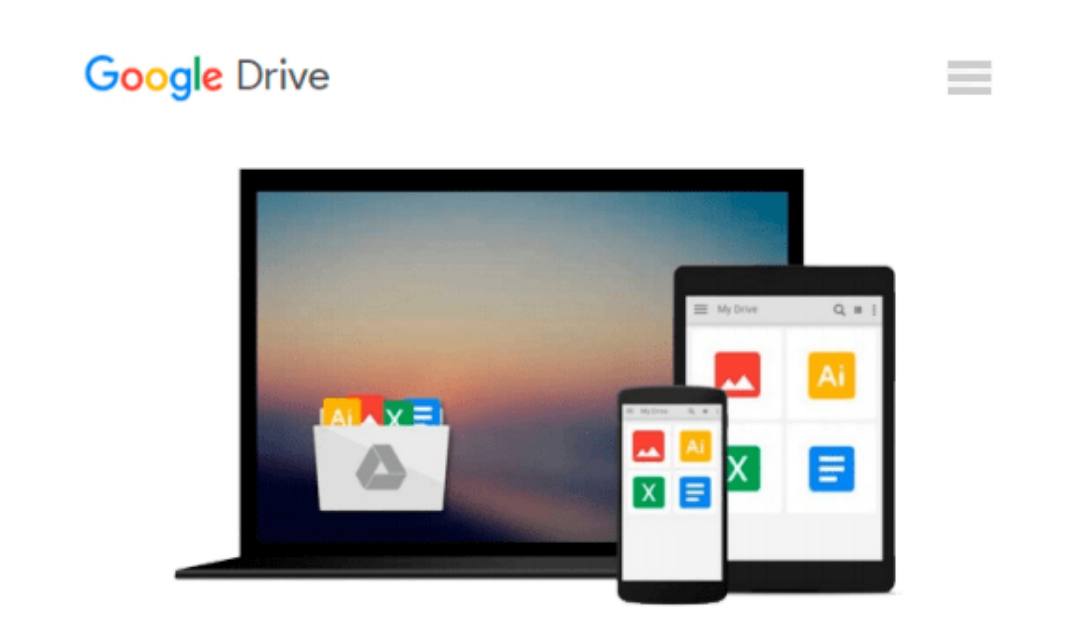

# **Geospatial Development By Example with Python**

*Pablo Carreira*

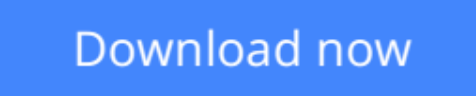

[Click here](http://toolbook.site/go/read.php?id=B0158OZ8JA) if your download doesn"t start automatically

## **Geospatial Development By Example with Python**

Pablo Carreira

#### **Geospatial Development By Example with Python** Pablo Carreira

#### **Key Features**

- Learn the full geo-processing workflow using Python with open source packages
- Create press-quality styled maps and data visualization with high-level and reusable code
- Process massive datasets efficiently using parallel processing

#### **Book Description**

From Python programming good practices to the advanced use of analysis packages, this book teaches you how to write applications that will perform complex geoprocessing tasks that can be replicated and reused.

Much more than simple scripts, you will write functions to import data, create Python classes that represent your features, and learn how to combine and filter them.

With pluggable mechanisms, you will learn how to visualize data and the results of analysis in beautiful maps that can be batch-generated and embedded into documents or web pages.

Finally, you will learn how to consume and process an enormous amount of data very efficiently by using advanced tools and modern computers' parallel processing capabilities.

#### **What you will learn**

- Prepare a development environment with all the tools needed for geo-processing with Python
- Import point data and structure an application using Python's resources
- Combine point data from multiple sources, creating intuitive and functional representations of geographic objects
- Filter data by coordinates or attributes easily using pure Python
- Make press-quality and replicable maps from any data
- Download, transform, and use remote sensing data in your maps
- Make calculations to extract information from raster data and show the results on beautiful maps
- Handle massive amounts of data with advanced processing techniques
- Process huge satellite images in an efficient way
- Optimize geo-processing times with parallel processing

#### **About the Author**

**Pablo Carreira** is a Python programmer and a full stack developer living in Sao Paulo state, Brazil. He is now the lead developer of an advanced web platform for precision agriculture and actively uses Python as a backend solution for efficient geoprocessing.

Born in 1980, Brazil, Pablo graduated as an agronomical engineer. Being a programming enthusiast and selftaught since childhood, he learned programming as a hobby and later honored his techniques in order to solve work tasks.

Having 8 years of professional experience in geoprocessing, he uses Python along with geographic information systems in order to automate processes and solve problems related to precision agriculture, environmental analysis, and land division.

#### **Table of Contents**

- 1. Preparing the Work Environment
- 2. The Geocaching App
- 3. Combining Multiple Data Sources
- 4. Improving the App Search Capabilities
- 5. Making Maps
- 6. Working with Remote Sensing Images
- 7. Extract Information from Raster Data
- 8. Data Miner App
- 9. Processing Big Images
- 10. Parallel Processing

**L** [Download](http://toolbook.site/go/read.php?id=B0158OZ8JA) [Geospatial Development By Example with Python ...pdf](http://toolbook.site/go/read.php?id=B0158OZ8JA)

**[Read Online](http://toolbook.site/go/read.php?id=B0158OZ8JA)** [Geospatial Development By Example with Python ...pdf](http://toolbook.site/go/read.php?id=B0158OZ8JA)

#### **From reader reviews:**

#### **Frances Williamson:**

Why don't make it to become your habit? Right now, try to prepare your time to do the important work, like looking for your favorite guide and reading a e-book. Beside you can solve your problem; you can add your knowledge by the e-book entitled Geospatial Development By Example with Python. Try to make book Geospatial Development By Example with Python as your pal. It means that it can to become your friend when you sense alone and beside that of course make you smarter than before. Yeah, it is very fortuned for you personally. The book makes you far more confidence because you can know almost everything by the book. So , we should make new experience and knowledge with this book.

#### **Ryan Pearson:**

Playing with family in the park, coming to see the ocean world or hanging out with buddies is thing that usually you may have done when you have spare time, in that case why you don't try matter that really opposite from that. A single activity that make you not experiencing tired but still relaxing, trilling like on roller coaster you are ride on and with addition associated with. Even you love Geospatial Development By Example with Python, you can enjoy both. It is fine combination right, you still wish to miss it? What kind of hangout type is it? Oh can happen its mind hangout men. What? Still don't understand it, oh come on its named reading friends.

#### **Beverly Brown:**

Would you one of the book lovers? If yes, do you ever feeling doubt if you are in the book store? Aim to pick one book that you never know the inside because don't ascertain book by its protect may doesn't work is difficult job because you are scared that the inside maybe not while fantastic as in the outside appear likes. Maybe you answer can be Geospatial Development By Example with Python why because the wonderful cover that make you consider about the content will not disappoint you. The inside or content is fantastic as the outside as well as cover. Your reading 6th sense will directly assist you to pick up this book.

#### **Linda Justice:**

Reading a book being new life style in this yr; every people loves to go through a book. When you read a book you can get a lots of benefit. When you read publications, you can improve your knowledge, simply because book has a lot of information onto it. The information that you will get depend on what sorts of book that you have read. If you wish to get information about your study, you can read education books, but if you act like you want to entertain yourself you are able to a fiction books, this kind of us novel, comics, along with soon. The Geospatial Development By Example with Python will give you a new experience in examining a book.

**Download and Read Online Geospatial Development By Example with Python Pablo Carreira #8OICEGFPT3D**

## **Read Geospatial Development By Example with Python by Pablo Carreira for online ebook**

Geospatial Development By Example with Python by Pablo Carreira Free PDF d0wnl0ad, audio books, books to read, good books to read, cheap books, good books, online books, books online, book reviews epub, read books online, books to read online, online library, greatbooks to read, PDF best books to read, top books to read Geospatial Development By Example with Python by Pablo Carreira books to read online.

### **Online Geospatial Development By Example with Python by Pablo Carreira ebook PDF download**

**Geospatial Development By Example with Python by Pablo Carreira Doc**

**Geospatial Development By Example with Python by Pablo Carreira Mobipocket**

**Geospatial Development By Example with Python by Pablo Carreira EPub**